# 展示周波長多重光通信システムの設計と構築

Design and Trial Manufacture of a Wavelength Division Multiplexed Optical Transmission System for Exposition

### 袴田吉朗\*

### Yoshiro HAKAMATA

Abstract: The paper summarizes the design of a Wavelength Division Multiplexed Optical Transmission System for Exposition. It consists of a plastic optical fiber, a personal computer, PIC micro computers and optical filters. A Green and a Red LED are used for optical transmitters. The system hardware configuration and software configuration are precisely described in the paper.

### 1. はじめに

多くの高校生に電気電子に対して興味を持って貰うためには, "動く", "光る", "音が出る"などの要素を取り入れた展示物が効 果的ではないかと考えている.この観点から昨年度には文字が" 光り"ながら"動く", という2つの要素を取り込んだ漢字表示電 光掲示板(以下漢字ディスプレイ)を設計,試作し [1], いろ いろな所で使用してみて効果がありそうな感触を得た.

一方.3年前にプラスチック光ファイパ(POF)を用いた低 速の泊直信システムを作り,オープンキャンパスの展示におい て使用してきた

今回両者を組み合わせることにより,オープンキャンパスに 来場された高校生に「高校名j を教えて貰い,その「高校名j を治直信システムにより伝送し,漢字ディスプレイに表示する ようにすればよりインパクトがあり,電気電子に対して今まで よりも興味を持ってもらえるようになるのではないかと考えた のが、本システムを構築することにしたきっかけである.

幸いにも所望の波長フィルタを入手することができたので, 従来の治直信システム(以下緑色通信系)をそのまま生かして, 新たに赤色通信系を製作し波長多重光通信システムとして構築 することにした、本論文では今回試作した波長多重光通信シス テムの設計および試作内容をとりまとめた結果を示す.

### 2.システムの概要

### 2.1概要

図 2.1 にシステム全体の構成を示す. 本システムは、緑色通 信系(green)と赤色通信系(red)を 2 つの波長フィルタで合成・分 離し、1本のプラスチック光ファイバ (POF)を用いて伝送する 波長多重光通信システムである. 送信器 (以下 TX), 受信器 (以

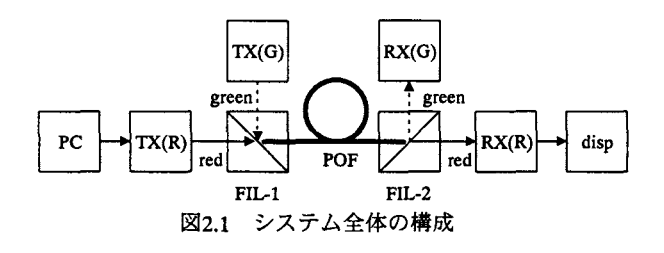

2010年2月5日受理 \*理工学部 電気電子工学科

下 RX), 漢字ディスプレイ (disp) などを構成する主要部品に はPIC マイコンを使用している.

### 2.2 緑色通信系

TX, RX とも PIC16F84A により構成している. TX 内部に格 納した下記のデータを SW 切り替えにより選択して送信する.

1 Welcome to DENKIDENSHI KOUGAKUKA (メモリに格納)

**② OUICK FOX JUMPS OVER THE LASY DOG (EEPROM に** 格納)

図2.2に示すように,8ビットのデータを1ビットのスタート ピットおよび1ピットのストップビットで挟み込んで伝送する 調歩同期方式を用いて送受信を行っている. 1ピット時間は 100ms, すなわち伝送速度は 10baud であり, 伝送速度を敢えて 遅くして IED の点滅がよく分かるように配慮した. TX では, データの送信に先立ちフレーム同期パターンとして 5個の\* (あるいは SW 切り替えにより 7Fh) を送信するようにし, 受 信データを液晶ディスプレイに表示するときにフレーム同期が 取りやすいようにした.

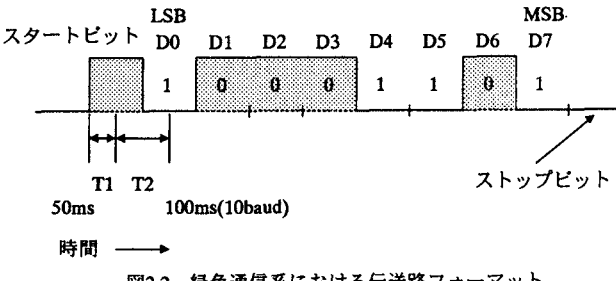

図2.2 緑色通信系における伝送路フォーマット

RXにおいて1バイトのデータを受信する手順は以下の通り である. なおプログラムは CCS 社の C コンパイラを用いて作 成し, RS232C の送受信は C 言語の命令を使用してソフトウェ ア的に実現した.

(a) ポート AのRA4にフォトトランジスタ τPS601Aを接続し ており.RA4出力をセンスしてスタートビットがHになるのを 待つ. PIC マイコンのクロック周波数は 20MHz である.

(b) RA4=H を検出したら半ビット時間である 50ms (T1) だ け待ち, その後1ビット時間 100ms (T2) 待つ毎に8ビットの データを LSB から順次受信し、変数 rxd に格納する.

(c) 8 ビットのデータ受信が終了したら, 1 ビット時間 (100ms) 待ち, RA4=L によってストップビットを確認し 1 バイトの受 信を終了する.

(の受信したデータを2ox2行のLCDキャラクタディスプレイ に表示させる.

(e) なお RXにおける PICをリセットするとフレーム同期パタ ーンの受信に移行し, 5個のフレーム同期パターンを受信後デ ータの受信が可能になる.

図 2.3 は、使用した波長フィルタの波長一透過率特性を示し ている. 遷移帯域は 560nm~600nm であり,緑色 (525nm) に おける透過率はほぼ 0 である. また赤色 (660mm) における透 過率は 0.98 である. したがって緑色の LED 光が反射, 赤色の IED光が透過するように, POFに対して波長フィルタを 45。の 角度をなして固定する治具を作製して使用した.

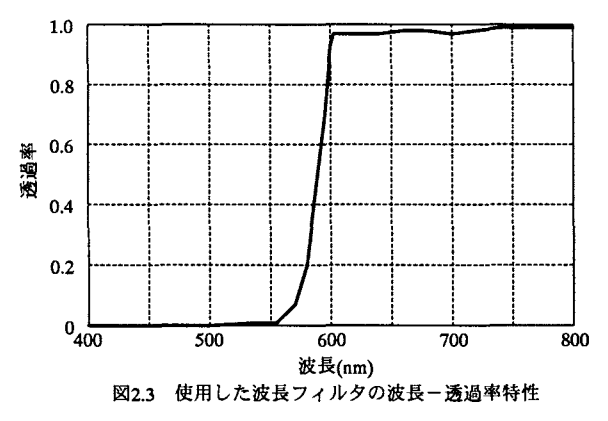

#### 23 赤色通信系

PC, TX, RX および漢字ディスプレイ, 赤色 LED, フォト トランジスタ,波長フィルタおよびPOFなどからなる.

通信には、PIC マイコン (PIC16F648A) および PC にインプ リメントされている UART (調歩同期通信)機能を使用した. また PCで使用した RS232C通信は,インターネットからダウ ンロードした fC++における RS232C通信クラスj を基にして 一割譲買を加えて実現した.

(1) PC

以下の2つのプログラムを作成して使用した.

・ 漢字データ作成プログラム kanji\_input.exe · 漢字データ送受信プログラム hterm.exe

hterm.exe を起動してマウスを右クリックすると, ShellExecute 命令を用いて kanji input.exe を実行し, ファイル kanji data.ini に格納した漢字データを読み込むことができる.

(2) TX. RX および漢字ディスプレイ

最初は、PC から送信した高校名のデータを PIC 内部の EEPROMに書き込んだ後,このデータを順次バケツリレー的に 受信側に伝送する方式を検討した. 漢字ディスプレイでは, EEPROM に漢字データを書き込んだ後, 漢字個数の値を変数 NAME MAXに格納し、データの表示に移行する.

伝送速度は以下のようになっている.

• PC-TX 間 19.2kbaud

· TX-RX 間

・ RX-漢字ディスプレイ間 19.2kbaud

しかし、この方式では PC において高校名を送信してから, 漢字ディスプレイが表示を開始するまでに数 10 秒の時間がか かった. このため最終的には RX において受信データを EEPROMに書き込むのを止め,受信データを単にトランスペア レントに漢字ディスプレイに送信する方式に変更した.

### 3. ハードウェア構成

#### 3.1 TX

図3.1 に TX の回路図を示す. ポート B における RB3 の出力 により NAND ゲート (74HC00)を用いた 2-1 セレクタを制御し, RB3=L の間は, RB2 出力 (RS232C 出力) を PC に返送する. 一方TXのEEPROMに漢字データが書き込まれるとRB3=Hに なり, RB2出力 (RS232C出力)によって赤色 LED を点滅させ, POF を介して RX に向けて光信号を送信する.

光信号を送信中に新しい高校名を受信すると、RS232C の受 信割り込み PIR がアクティブになる. この結果図 4.4 のフロー チャートに示すように変数 write flag=1 となる. この write flag=1の結果を受けてRB4がLとなる.この信号を,100pF とlOkQから成る微分回路を介してNANDゲートを用いたアー スクランプ型の単安定マルチバイブレータに入力し、入力信号 の立下りエッジを用いてトリガをかけ、PIC のリセット信号 (9ms幅) を生成する. このリセット信号によって PIC をリセ ットし,新しい高校名の受信に移行するようにしている.

MAX232A は RS232C のレベル変換用の IC であり, PC から 送信される±15Vの信号を TTL レベル (+5V) に変換している. 2番ピン (RxD) に T 線を, 3番ピン (TxD) に R 線を接続 することによりクロス接続を実現している.また RIS 線は CIS 線に、DTR線をDCD線およびDSR線に折り返している.

### 3.2 RX

図3.2 に RX の回路図を示す. フォトトランジスタ TPS601A に 1kΩ の負荷抵抗を直列接続し,全体に 5Vの逆バイアスをか けて広帯域化を図り受光系を構成している.負荷抵抗の値は 19.2kbaud の伝送速度に対して十分な帯域が得られるように、力 ットアンドトライによって調整して 1kΩ に決定した. 後置した コンパレータ LM311P によって論理振幅を 5Vにまで増幅して いるが、オペアンプを用いればしきい値の調整が不要となるた めベターであったかも知れない.

当初は,漢字データに先立って伝送する図 45に示すヘッダ ーフレーム (58個の\*, number (2B), データ個数 (2B) お よび終結デリミタ 7Eh) において、フィールド num の値が更新 されたときに「新しい高校名Jを検出できたとするプログラム を検討した.しかし,この方法では理由は不明であるが. num の差分を再現性良く検出することかできす慨念した.

そこで「新しい高校名」を送出するのに先立ち, TXから Restart 信号を送信するようにし,この信号を検出したときに「新しい

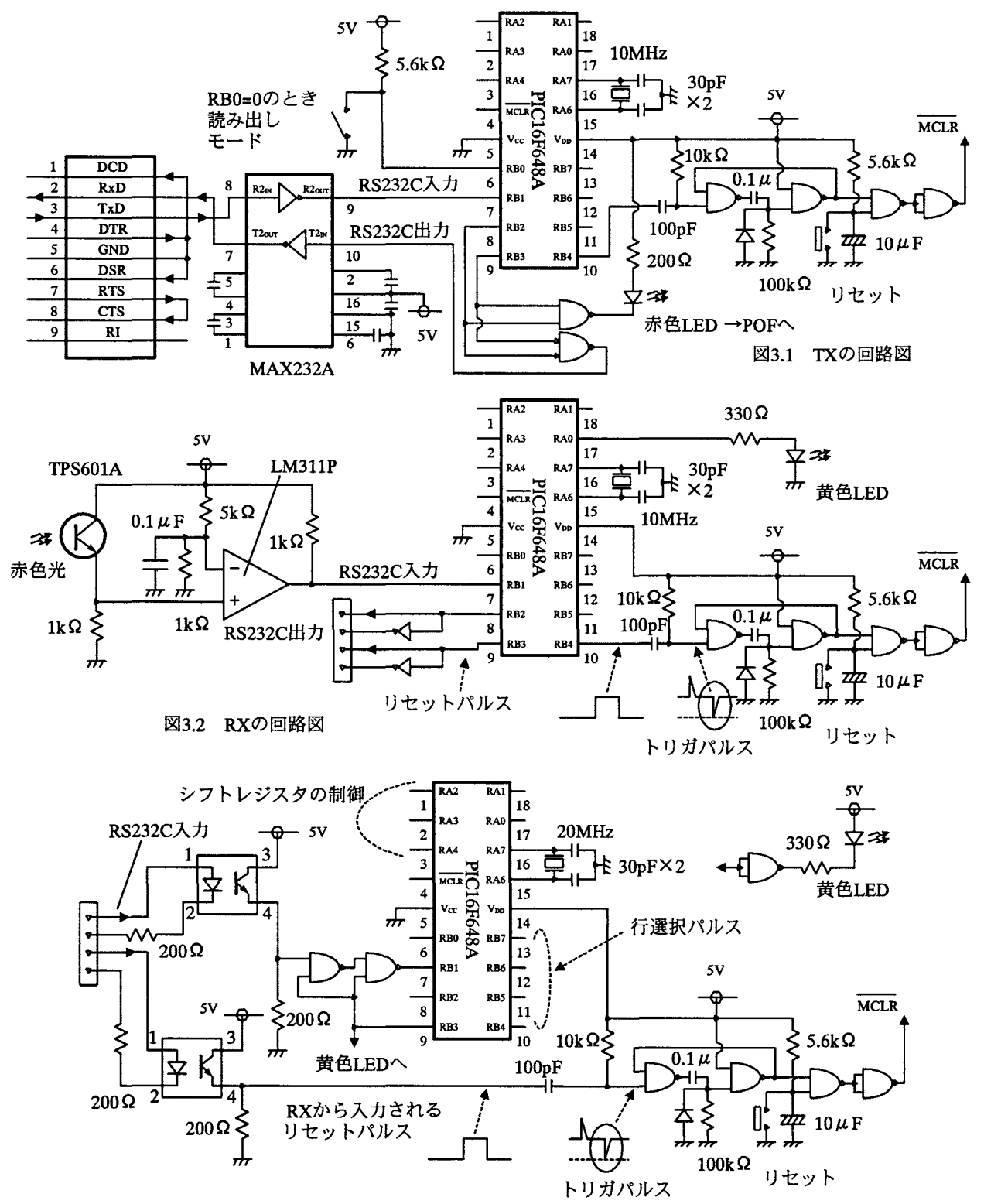

漢字ディスプレイの回路図 (RS232Cおよびリセット関連のみ) 3.3

高校名」を EEPROM に書き込むようにする方法を検討した. まずTXからのRestart信号を検出したときに処理をプログラ

ムの冒頭にジャンプさせるようにしてみたが,うまく動作しな かった. このため Restart 信号を検出したときに RB4 を 10ms だ けHとし,この信号を微分して外付けの単安定マルチバイブレ ータにトリガ信号を加え PIC をリセットするようにした. リセ ットをかけると処理がプログラムの最初から実行され、「新しい 高校名」を EEPROM に書き込むことができるようになった.

RAOに接続した黄色 LED は、高校名を構成する一個の漢字 データ (アスキー変換により 64B) が漢字ディスプレイに転送 される度に 10ms だけ点灯する.

RB3 は, RX において EEPROM への漢字データの書き込みが 全て終了した後に 10ms だけ H となり、漢字ディスプレイに転 送されて漢字ディスプレイをリセットする. この結果, 漢字デ ィスプレイは EEPROM への読み込みモードに移行する. 当初 は負極性のパルスとしていたが、この場合には Restart 信号を検

出してPICにリセットがかかるとRB3 もLとなり,このとき漢字ディスプレ イが一旦リセットされる. したがって リセットパルスが2回出ることになり, この不都合を回避するために正極性パ ルスに変更した.

RS232C出力およびリセット出カを 差動出カとしているのは, RXと漢字 ディスプレイの電源を分離するために フォトカップラーを用いており、ダイ オードとの間でカレントループを作る ためである.

なお最終的には、転送時間を短縮す るために RX においては漢字データを EEPROMに書き込まず,入力データを 単にトランスペアレントに出力するプ ログラムに変更したが,回路の変更は 特に必要なかった.

### 3.3 漢字ディスプレイ

図3.3に漢字ディスプレイの回路図 を示す.行選択パルスおよびシフトレ ジスタの制御に関する巨路は省略して ある.RXから, RS232C経由のデータ と「新しい高校名J検出時のリセット 信号 (いずれも TTL レベルの信号) が 差動信号として入力される.

これらの信号をフォトカップラーで 受け、電源を分離している.

なお RS232Cのデータについては, フォトカップラーの出力を 2段の NAND ゲートを介して RB1 (RS232C 入力)に入力している. このゲートを RB3出カによって EEPROMへのデー 夕書き込み時にのみ RB1 にデータが 入力されるように制御し,漢字を表示 している間には RB1 にデータが入力 されないように制御している. このゲ ートがないと漢字を表示しているとき に, RB1 にデータが入力される度に表 示が誤る現象が生じたのでこれを回避 するために取った方策である.

### 4.ソフトウェア構成

### 4.1 PC

4.1に漢字データ送受信プログラ ム hterm.exe における OnDraw()関数 の概略ブローチャートを示す.RS232C

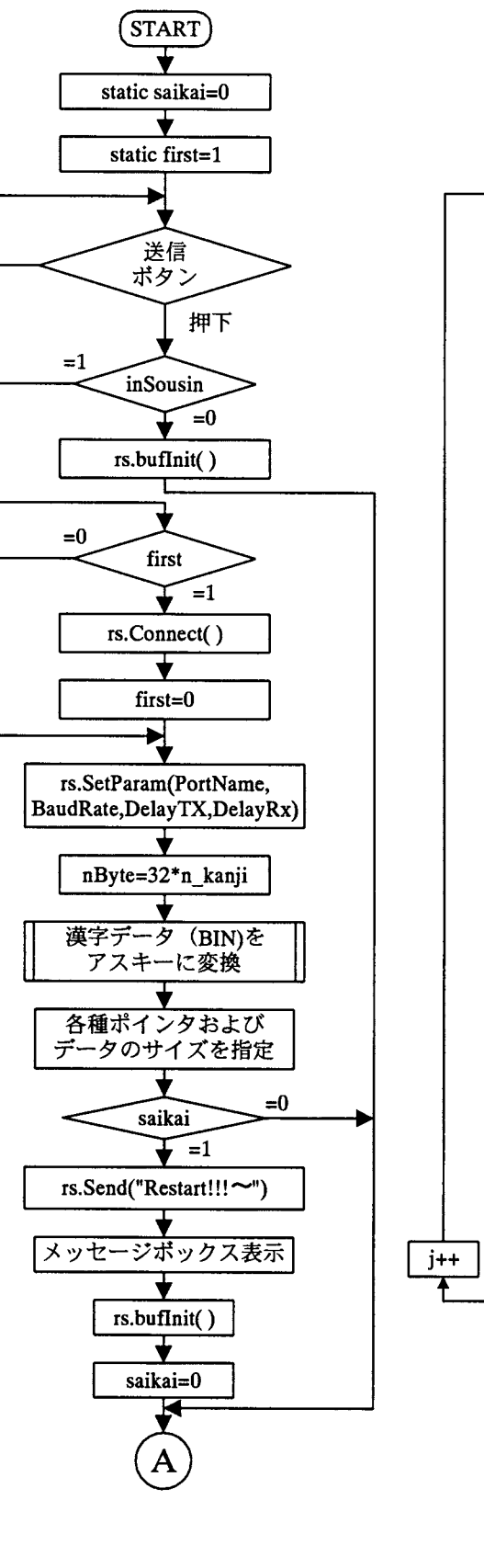

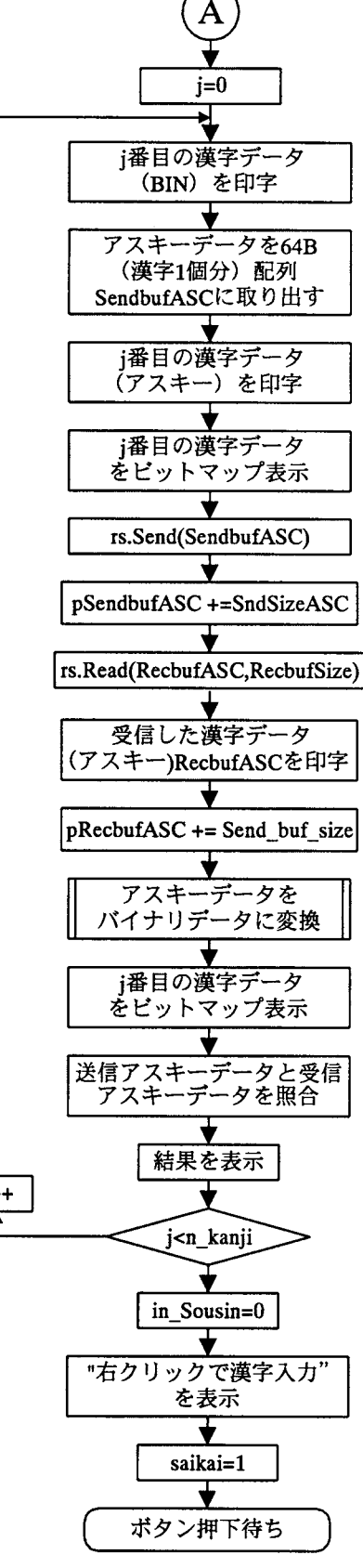

4.1 hterm.exe における OnDraw( )関数のフローチャート

を使用した通信は,インターネットからダウンロードした iC++ における RS232C 通信クラス」を使用させて頂いた. なお追加, 修正した箇所は以下の通りである.

1 図 4.1 には明示されていないが, OnDraw()関数の外側で RS232c rs; とクラス RS232cのオブジェクトぉをグローバル 宣言している.

② メンバー関数 SetParam()を追加し、使用するポート (Portname), ボーレート (BaudRate), 送信遅延 (Delay TX), 受信遅延(Delay RX)を変更できるようにした. 切断時に,メ ニューから通信設定,インタフェース設定を選択すると設定用 のダイアログが起動して先のパラメータを変更できる.

③データ長 (8ピット),パリティ(なし),ストップビット 長(1ビット),フロー制御(なし)については固定とした.

プログラムか冒頭し「送信」ボタンを押すとドキュメントク ラスの変数 inSousin が1になる.このとき静的変数 first は1 で あり,命令 rs. Connect()が1回だけ実行され RS232C インタ フェースにおけるデフォルトの設定が行われる。その後で命令 rs.SetParam()を用いて②で示した4つのパラメータの設定変更 が行われる.

変数 n\_kanji は「漢字データの個数+1」である. 変数 saikai は制官変数であり,プログラム起動時にはリスタート信号が送 信されないようにしている.

図 4.1 における右側の部分が実際にデータを送受信する部分 である.漢字データはバイナリデータであるため以下のように アスキーデータに変換して配列 SendbufASC()に一旦格納し,命 令 rs.Send(SendbufASC) 用いて送信している.

## 1B のバイナリデータを Oxab とするとき, 2Bのアスキ ーデータ Ox3a0x3bとして送信する

τχ から返送された漢字データを 命 令 rs.Read(RecdbufASC,RecbufSize) により受信している.

漢字の個数データおよび漢字データを送信し終えると「切断 (inSousin=0)」に移行し、「右クリックで漢字入力を表示」を 画面に表示する.

また変数 saikai=1 とするので、次に送信ボタンを押して inSousin=1 になったとき, 命令 rs.Send("Restart!!!Restart!!!~") によって TX に対して1回だけリスタート信号を送信する.

### 4.2 TX. RXおよび漢字ディスプレイにおける共通事項

(1) リングバッファによる受信[3]

TX, RX および漢字ディスプレイにおいてデータを受信する ときに,リングバッファを用いてデータの取りこぼしのないよ うにしている. 図42にリングバッファの構成を示す. 2つのポ インタ s p および e p を使用し, データを受信するたびにポイ ンタを制御しながらサイクリックにデータをバッファに格納す る. バッファのアドレス範囲は 0x30~0x6F であり, 漢字 1 文 字分のアスキーデータを格納できる 64B とした. 漢字1文字分 のデータがバッファに貯まると,そのデータを EEPROMに書

き込む.

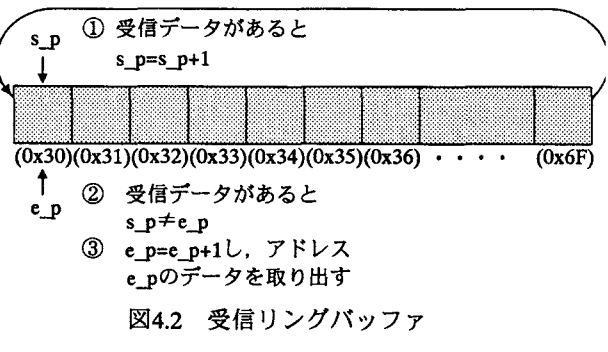

(2) EEPROMへの書き込み時間の確保

今回使用した PIC16F648A の EEPROM にデータを書き込む ためには、書き込むための時間の余裕が必要である。定量的な {直が分からなかったので以下のように対処した.

・TX・・・PC から 64B のデータを受信する度に EEPROM に 書き込んでいる.次のデータが書き込まれるまでには, EEPROM に書き込んだデータを再度読み出して PC に返送し, 正しく送信されたか否かの検査後に,次のデータが送受信され るまでの時間カ繋随する.このやり方で問題はなかった. ·RX. disp・・・最初 TX から 19.2kbaud の速度で連続的に送 信して RX の EEPROM に書き込もうとしたところうまく書き 込めなかった.試行錯誤した結果,TXから図43に示すように, 64B送信するたびに 1s のギャップを入れるようにした. また 1 バイト送信するたびに 0.5ms のギャップを入れるようにした.

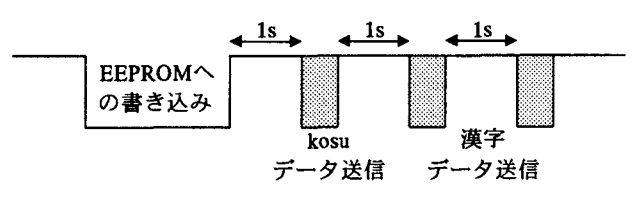

図4.3 TX-RX間におけるタイミングチャート

(3) RX, disp の UART におけるオーバーランエラー, フレー ミングエラーの検出とリセット

1xでは上記の検出を行っていないが,特に問題は生じてい ない. RXでも最初は検出を行っていなかったが,書き込みの 再現性が良くなかった.そのためLEDを点灯させることにより オーバーランエラーおよびフレーミングエラーが発生している か否かを検査したところ、時々生ずることが分かった. そこで 単なるデータの受信だけでなく,オーバーランエラー,フレー ミングエラーの検出とエラーのリセット処理を追加したところ 安定して受信でき EEPROMに書き込めるようになった(図 4.4 における破線で囲った部分).

### 4.3 TX

図 4.4 に TX におけるプログラムの概略フローチャートを示

- す. 大まかな流れは以下のようである.
- RS232Cインタフェースや各種変数の初期化を行う.

② ポート B における RB0 は、RB0=0 のとき TX に書き込ま

れた漢字データをRXに対して連続的に送信するためのデ バグ用である.

- 3 通常動作では RB0=1 であり、このときポインタ s p およ びepを0x30に, BUFF FULL=0に初期化する.
- ④ 関数 GEfRDは割り込み処理ルーチンにおける蒐曜と呼 応して、先に述べたリングバッファによって PCから送信 されたデータの受信を行う. 64Bのデータを受信し終える と, 変数 BUFF\_FULL=1 となる.

PC→TX 間のフレーム構成は, 図 4.5 に示す TX から RXに送信されるフレームとは、漢字個数データの送信フ レームが「漢字個数データ×64 個」になっている点が異 なるだけである.

- 5 リセット時には変数 kosu set=1 である. 関数 capture kanji kosu new において,最初に PCから送信され る漢字個数を調べ変数 kanji kosu cnt に代入する. また変 数kosu set=0として次に送信される漢字データの取得に備 える.
- ⑥ 関数也1asend backでは漢字個数データを PCに返送す る. このとき RB3=L になっている.
- ⑦ 次に PCから漢字データ匂4B)が送信されてくると,関 数 write into eeprom においてそのデータを順火 PICにお ける EEPROM に書き込む.
- ③ 関数 read\_from\_ eepm において,書き込んだデータを EEPROM から読み出し, 関数 data send back によって漢 字データを PC に返送する. 728の処理を変数 kanji kosu cnt の回数だけ実行する.
- ⑨ 4.4における真ん中の部分は赤色の I却を駆動して RXに対してデータを送信する部分である. 変数 write flag はRS232C 受信割り込み (PIR) によって「新しい高校名」 を検出したときに 1となる.したがって初期値をoにして おく必要がある.
- ⑮ ポート BにおいてRB3=Hとし,図 3.1の回路図における 2-1セレクタを制御し,送信データが LED を駆動できる ようにする.

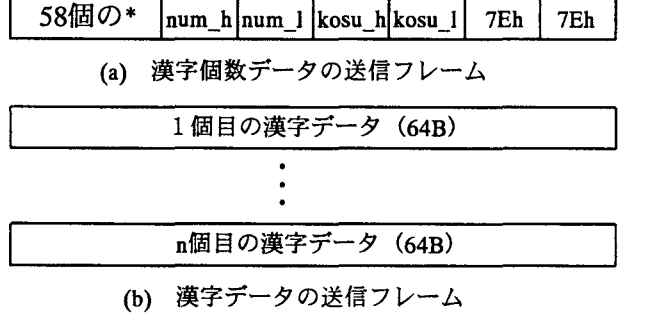

4.5 TXからRXに送信される信号のフレーム

1 関数 send\_kosu\_new\_64B によって、漢字データの個数を 光信号に乗せて送信する. TX→RX 間のフレーム構成は 図45に示すフレーム構成とほぼ同じである.

- ⑫ 引き続き関数 read\_from\_eeprom により EEPROMから漢 字データを読み出し, 関数 data send forward により LED を駆動して送信する. PIC の EEPROM にデータを書き込 むためにはある程度の待ち時間前記要である.そのため図 43に示したように64B送信するたびに lsのギャップを入 れている.
- 13 変数 write flag が 1になるのは、「新しい高校名」の転送に 先立ち TX から送信される Restart 信号を ISR において受 信した時である. このとき kosu set=1 としてヘッダーフレ ームの受信を可能にさせ、RB3=L として光信号の送信を 停止し、RB4=L として単安定マルチバイブレータにリセ ット信号を送出して TX における PIC をリセットする.

### 4.4 RX

- (1) バケツリレー方式の場合 図 4.6 にバケツリレー方式の場合における RX の概略フロー
- チャートを示す. 大まかな流れは以下のようである.
- RS232Cインタフェースや各種変数の初期化を行う.
- ② 45に示したフレームがτχから連続して送信されてく るので、漢字個数データの送信フレームにおける\*を検出 しヘッダーフレームを受信する.
- 3 \*の検出ができたら、引き続いて漢字個数 (kosu) を取得 する. TXと異なりデータの返送はない.
- ④ 次に漢字データを取得し EEPROM に書き込む. 図 4.6 における右側の部分は、漢字データを EEPROM に 書き込んだ後漢字ディスプレイに対してデータを送信す る部分である.まずRB3を lOmsだけHとして漢字ディ スプレイにリセット信号を送り、漢字ディスプレイを EEPROMへの書き込みモードにセットする.
- ⑥ その後,データを 1回だけ送信する.
- (7) データ送信後は割り込みを可とし、「新しい高校名」が送 られたか否かのセンス (検査) に入る. TX から送信され る Restart 信号を検出すると ISR において変数 r detect が 1 になるので,これを検出する.
- 5 r detect=1になると RB4 を 100ms だけ H とし, RX をリセ ットすることによって「新しい高校名」の受信モードに移 行させる.
- (2) トランスペアレント伝送の場合
- 図4.7にフローチャートを示す.
- ① まずRS232Cの初期化. RB3の初期化を行う.
- ② ポインタの初期化を行った後,関数 GET RDで受信する.
- 3 関数 GET\_RD を実行すると受信データがなく sp=e pの ときは Z フラグ=1 となる. 一方受信データがあると s\_p ≠e p となり, Z フラグ=0 となる.
- ④ 受信データがあり Zフラグ=0 となった場合には、まず Restart 信号の先頭の値"R"であるであるか否かを確認する  $('R'=0x52)$

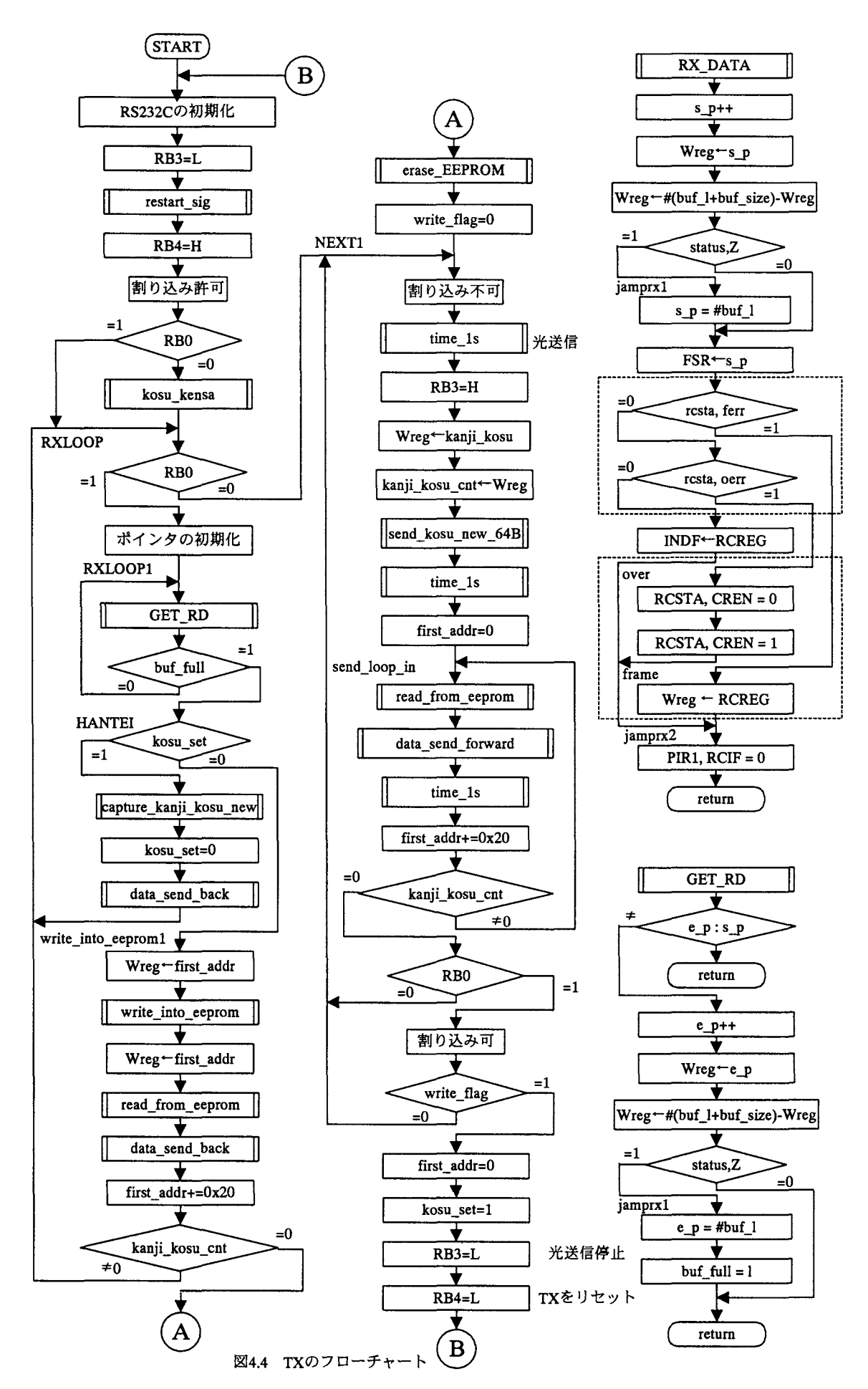

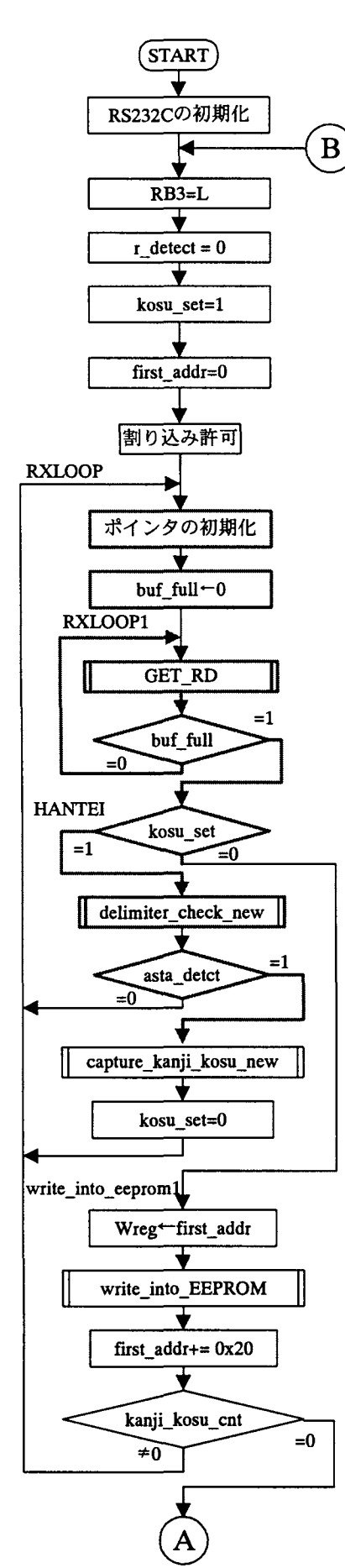

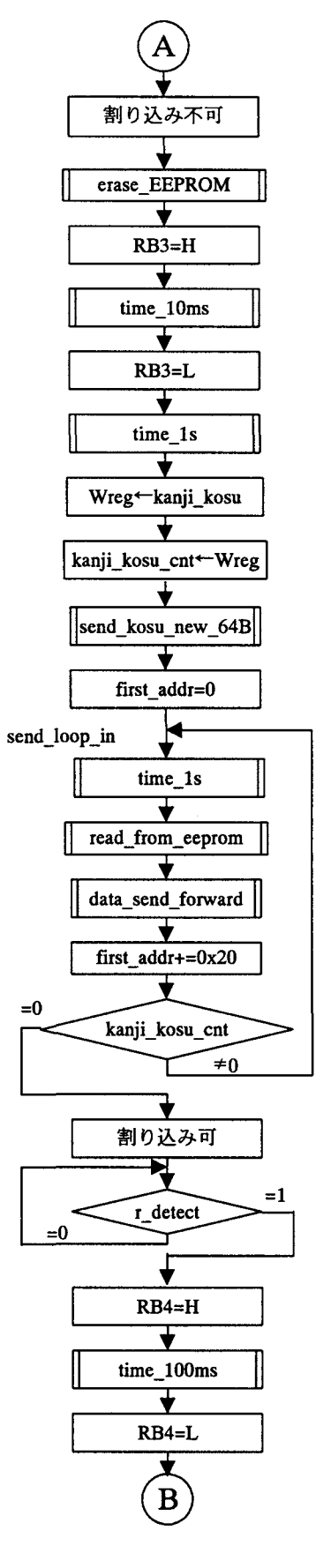

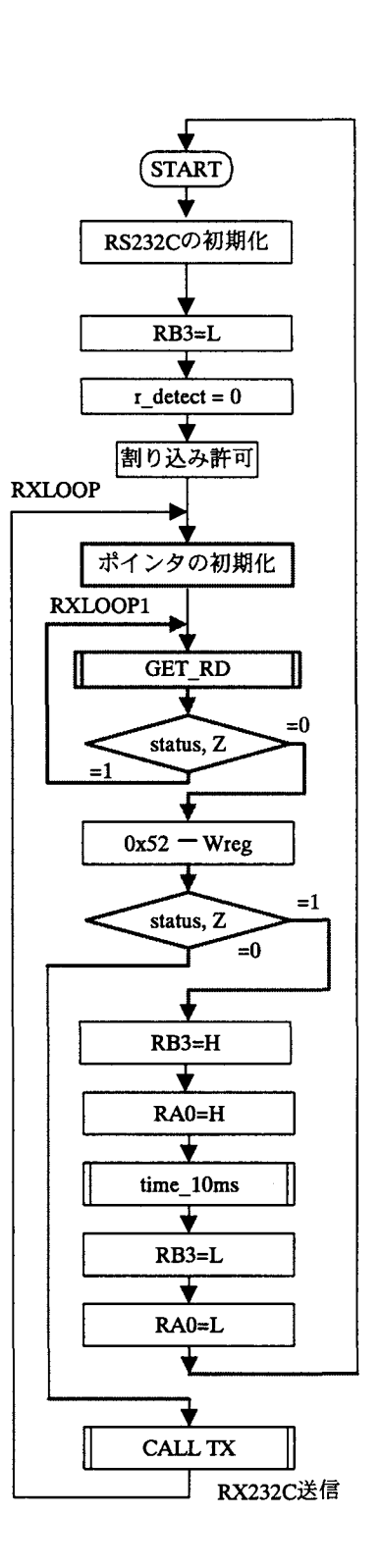

図4.7 RXのフローチャート (トランスペアレント伝送の場合)

図4.6 RXのフローチャート (バケツリレー方式の場合)

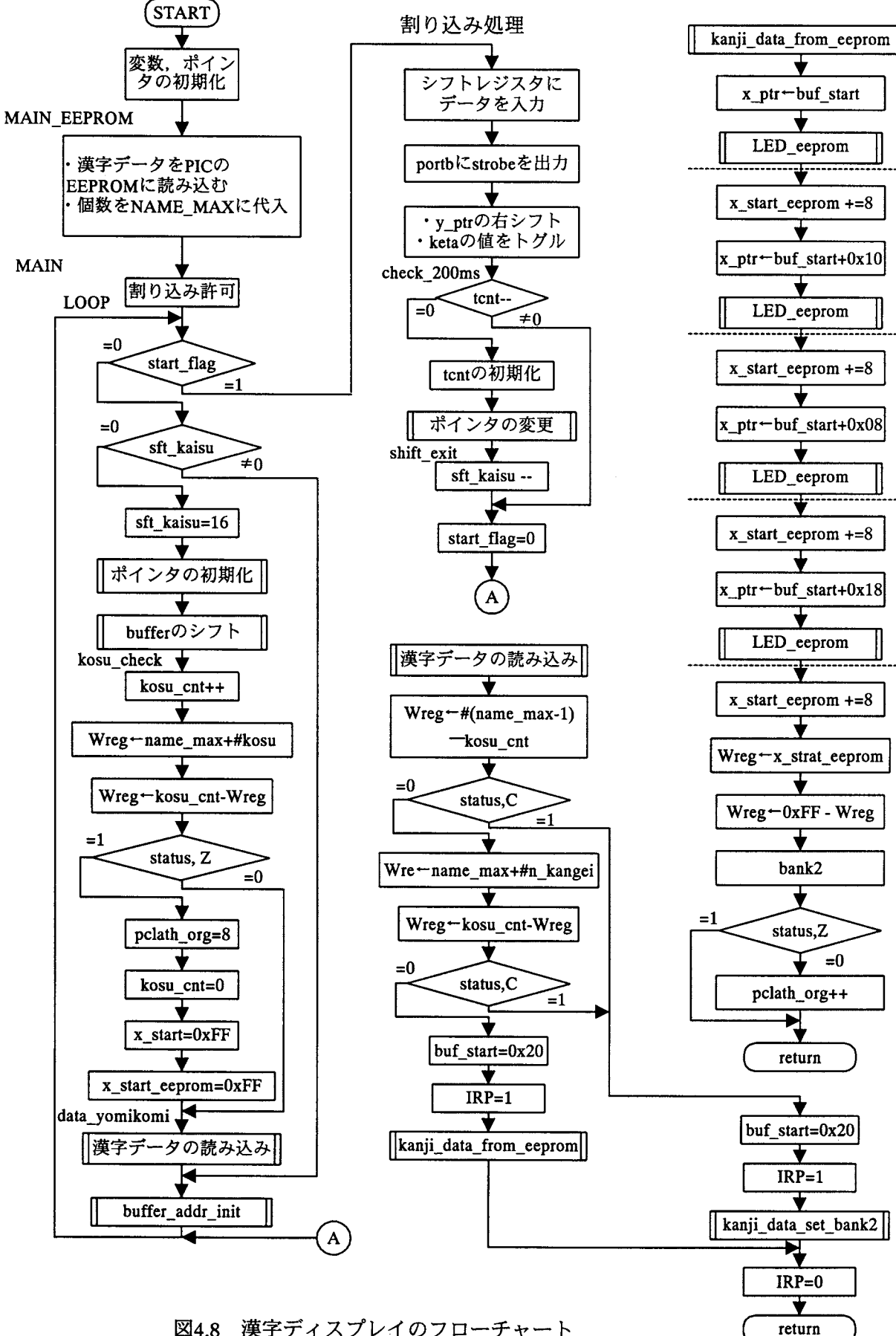

4.8 漢字ディスプレイのフローチャート

- 6 受信データが"R"でない場合には関数 TX によって漢字デ ィスプレイに対して受信したデータを即時に送信する.
- 6 一方受信データが"R"の場合には 10ms 間 RB3=H とし, 漢 字ディスプレイにリセット信号を送信する. また同じ時間 だけ RAO=H とし, 黄色の LED を点灯させる.

4.5漢字ディスプレイ

漢字ディスプレイのプログラム構造は

「RX のプログラム (バケツリレー方式) +漢字ディスプレイ のプログラム」のようになっている.

- ① PICをリセットすると図 4.6に示した RXのブローチャー トに従って漢字データを EEPROMに書き込む.
- ② 漢字データの個数を変数 NAME MAX に格納後, 処理が 図4.8に示す漢字ディスプレイの処理に移る.

③ 漢字ディスプレイでは, PCから送信した高校名を漢字デ ィスプレイに格納してある文章にはめ込んで表示する. 高校名が「静岡理工科」高校とすれば、以下のようになる.

「!! 歓迎!! 静岡理工科高等学校の皆さん。電気電子 工学科へょうこそ」

この文章は変更することかできる.

④ なお,プログラムを工夫して高校名の箇所が反転表示され るようにしてある.

#### 5.実行結果

(1) オープンキャンパスにおける実行結巣

当初考えていたよりも動作が思うようにいかす官式作に多くの 時間を取られた. 平成21年度における第1回目のオープンキャ ンパスは7 26日(日)であったが,漢字ディスプレイのプロ グラムの修正に着手したのは1日前の7月25日(土)であった. それまでに,差分検出により新規データを検出できないことに 対する対策として単安定マルチバイブレータを使用する方策を 取って解決してきたが,この時点でさらに以下の問題が生じた. ①高校名の先頭の文字だけが正しく表示され, 2番目以降は すべての LED が点灯していた.

② 書き込み時間が大きい.

①についてはアセンブラの命令 DECFSZ がうまく動作して いないことが原因と判明し, INCFSZ に変更して解決できた.

②については, RXをトランスペアレント伝送に変更した. さらにゲートを追加して,割り込みが入る度に表示が誤る不具 合を解決した.

③ さらに以後の 3回のオープンキャンパスにおける使用にお いて、特定の文字が誤りやすいという蓋然性が認められた.

### (2) そ例愛の検討結果

(1)で述べた実行結果の不具合,特に③は極めて不可解である が影響が重大であり,是非解決しなければならない課題であっ た.そこで更に以下の点について調査を行ってみた.

- 1 RXのコンパレータの出力波形は方形波になっているか
- ② コンパレータの識別レベルは入力振幅の1/2か これらについては十分な特性であり,問題なかった.そこで,

TX-RX-漢字ディスプレイ間のボーレートを2400baudにまで 下げてみたが,何ら改善が見られなかった.

一方 RX としてバケツリレー方式を用いると、データを EEPROM に正しく書き込めることから、漢字ディスプレイと RX(バケツリレー方式)の相違点を冷静に考えてみた. 漢字デ ィスプレイでは一部の変数をバンク2に移動している点が異な っており,それらの変数の取り扱いにパグがあるのではないか と見当をつけてみた. そこで RX (バケツリレー方式)の EEPROMへの書き込み部分を取り出し,変数をパンク 2に移動 することを止めてほぼそのまま適用し,そこに漢字ディスプレ イのプログラムを付け加えてみた. これにより、バグのない動 作が首尾良く得られた. DECFSZの問題も同時に解決された.

なお、表示速度を1/2にしてダイナミック点灯の原理がよく 分かるようにするスイッチを付加し,また「高校名」を強調す るためにその部分の表示速度を落として表示できるようにした.

### 6.まとめ

高校生に電気電子に対して興味を持って貰うことを狙いとし て, 3年前からオープンキャンパスで展示用に使用してきた低 速の光通信システムと、昨年度に試作した漢字表示電光掲示板 (漢字ディスプレイ)を組み合わせて波長多重光通信システム を設計,試作した. 来場した高校生に自分の「高校名」を言っ て貰い、その「高校名」を光ファイバによって伝送することで インパクトを与えられるのではないかとの観点で試作したもの である. オープンキャンパスにおいて使用して一定の成果が得 られたものと考える. このシステムの概要を以下に示す.

・緑色の LED を使用した緑色通信系と赤色の LED を使用し た赤色通信系からなる波長多重光通信システムである.

・伝送媒体は、プラスチック光ファイバである.

-赤色通信系を用いて, PCから入力した「高校名」を漢字 ディスプレイに伝送し, 「!!歓迎!! 「高校名」高等学校 の皆さん。電気電子工学科へようこそ」と表示できる.

### 謝辞

波長多重光通信システムを構成する上で必要不可欠な波長フ ィルタを快く御提供頂いた野村龍男教授に深謝致します.また 当研究室の卒研生にはオープンキャンパスにおいて説明,案内 等のご協力を頂いた.ここに深く感謝します.

### [参考文劇

- [1] 袴田吉朗, "PIC マイコンと 16×16LED を用いた漢字表示 電光掲示板の設計と試作",静岡理工科大学紀要, Vo1.17, pp.133-142 (2009)
- [2] PIC16F627A/628A/648A Data Sheet Flash-Based 8-Bit CMOS Micro controllers with nano Watt Technology, Microchip
- [3] 神崎康宏, "作りながら学ぶ PIC マイコン入門", CQ 出版 社, 2007年